## **Feuille de style**

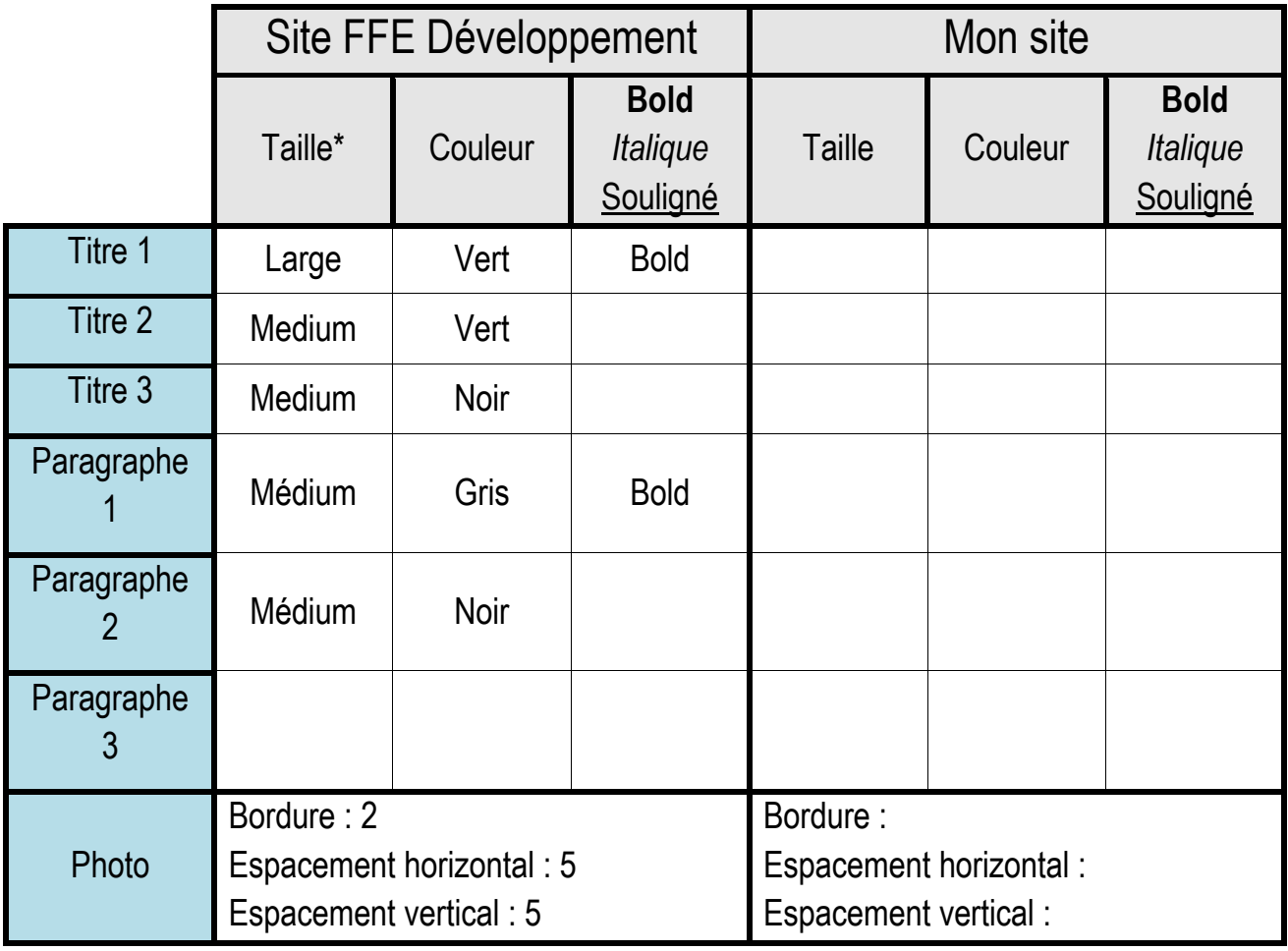

\*Tailles : xx - large x - large large médium small x - small xx - small smaller